Kalender-Synchronisation: Unterschied zwischen den Versionen

## Kalender-Synchronisation: Unterschied zwischen den Versionen

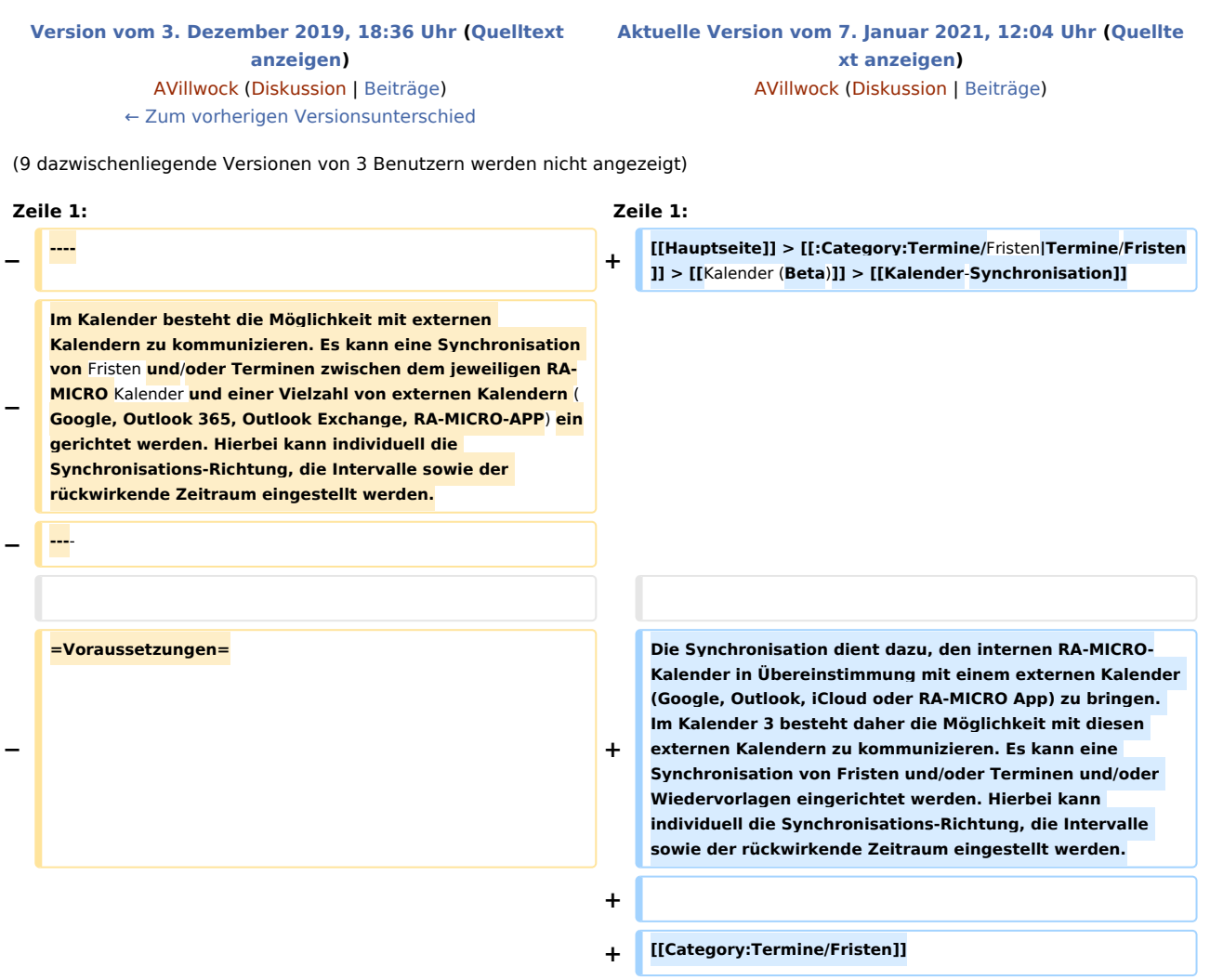

## Aktuelle Version vom 7. Januar 2021, 12:04 Uhr

## [Hauptseite](https://onlinehilfen.ra-micro.de/index.php/Hauptseite) > [Termine/Fristen](https://onlinehilfen.ra-micro.de/index.php/Kategorie:Termine/Fristen) > [Kalender \(Beta\)](https://onlinehilfen.ra-micro.de/index.php/Kalender_(Beta)) > [Kalender-Synchronisation](https://onlinehilfen.ra-micro.de)

Die Synchronisation dient dazu, den internen RA-MICRO-Kalender in Übereinstimmung mit einem externen Kalender (Google, Outlook, iCloud oder RA-MICRO App) zu bringen. Im Kalender 3 besteht daher die Möglichkeit mit diesen externen Kalendern zu kommunizieren. Es kann eine Synchronisation von Fristen und /oder Terminen und/oder Wiedervorlagen eingerichtet werden. Hierbei kann individuell die Synchronisations-Richtung, die Intervalle sowie der rückwirkende Zeitraum eingestellt werden.